# GÉNÉRALITÉS

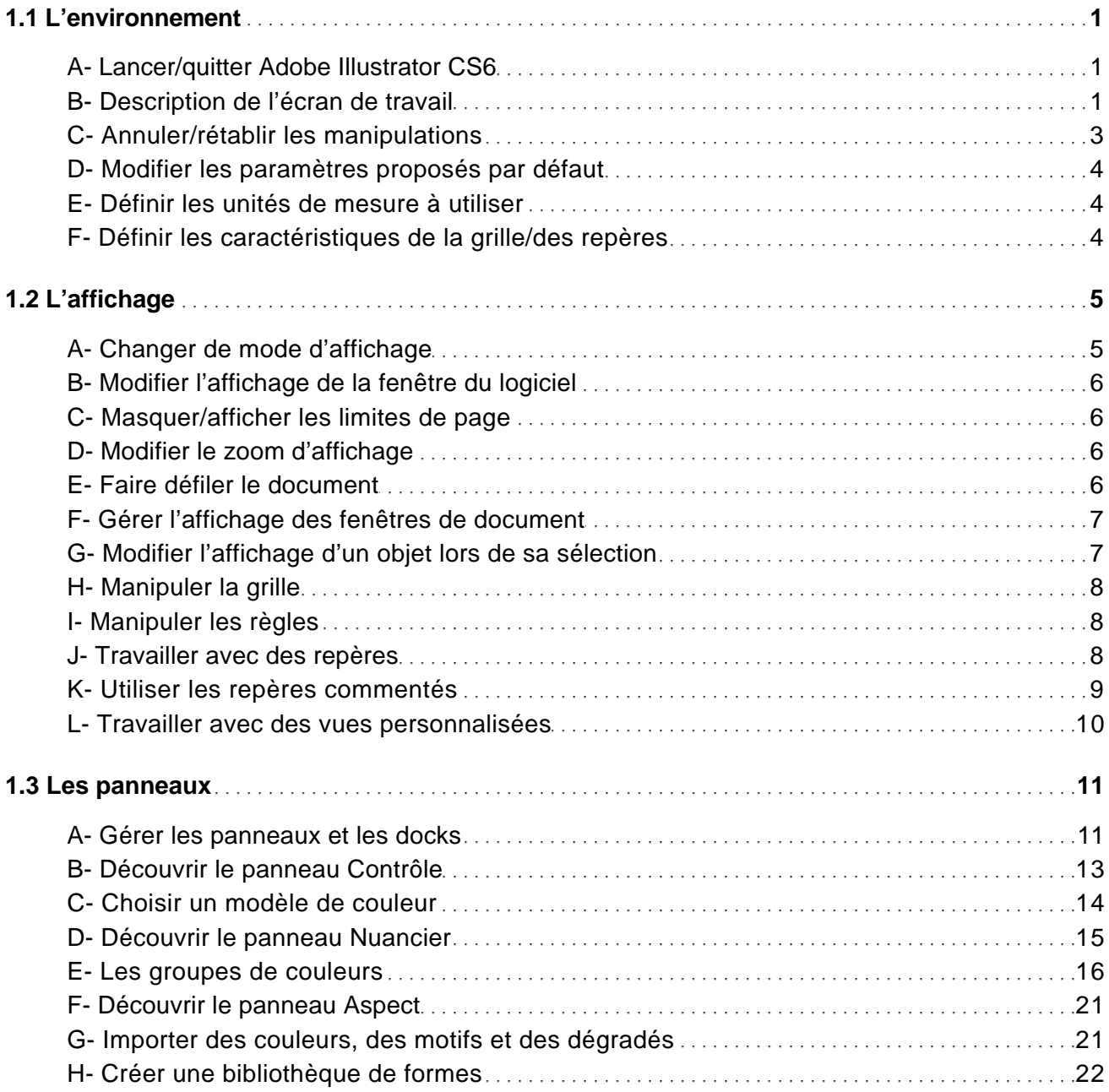

## **DOCUMENTS**

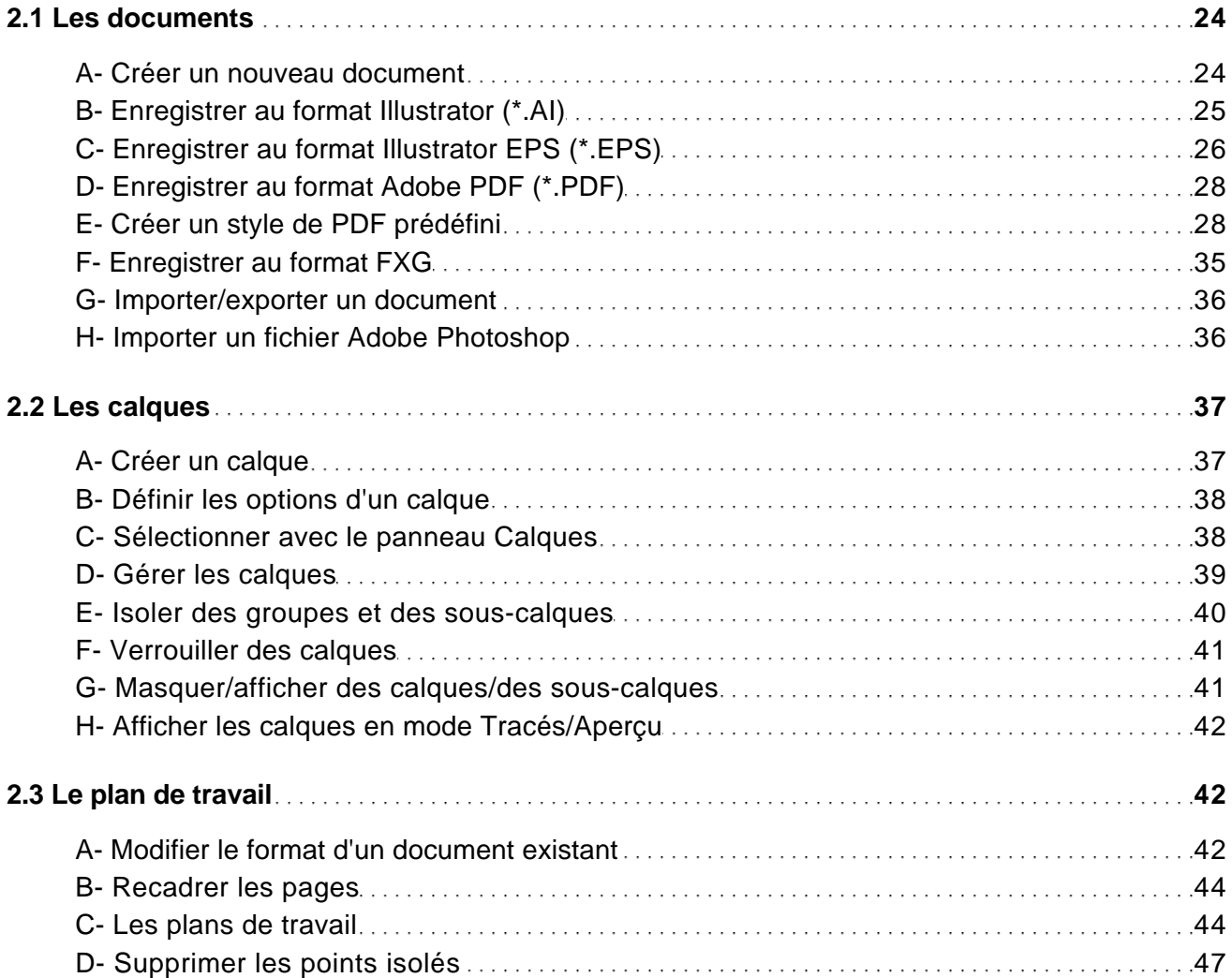

#### IMPRESSION

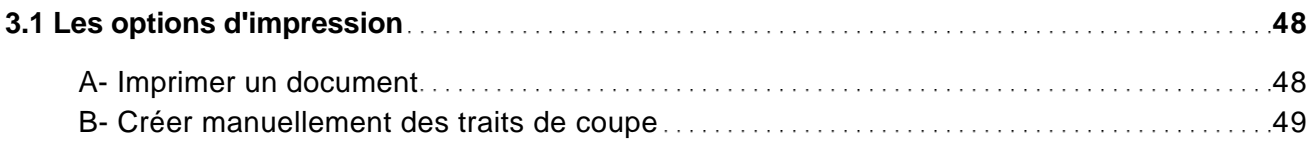

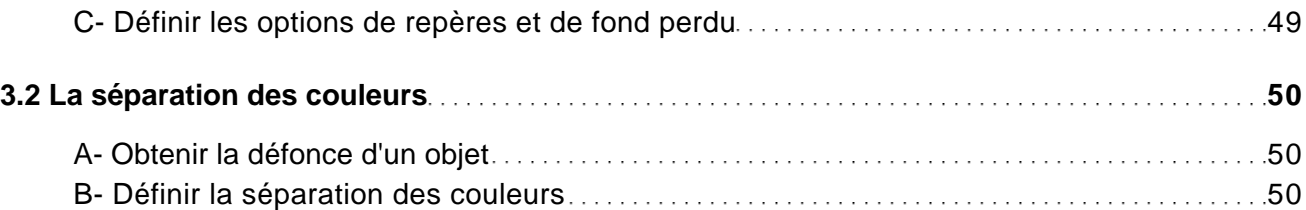

### OBJETS GRAPHIQUES

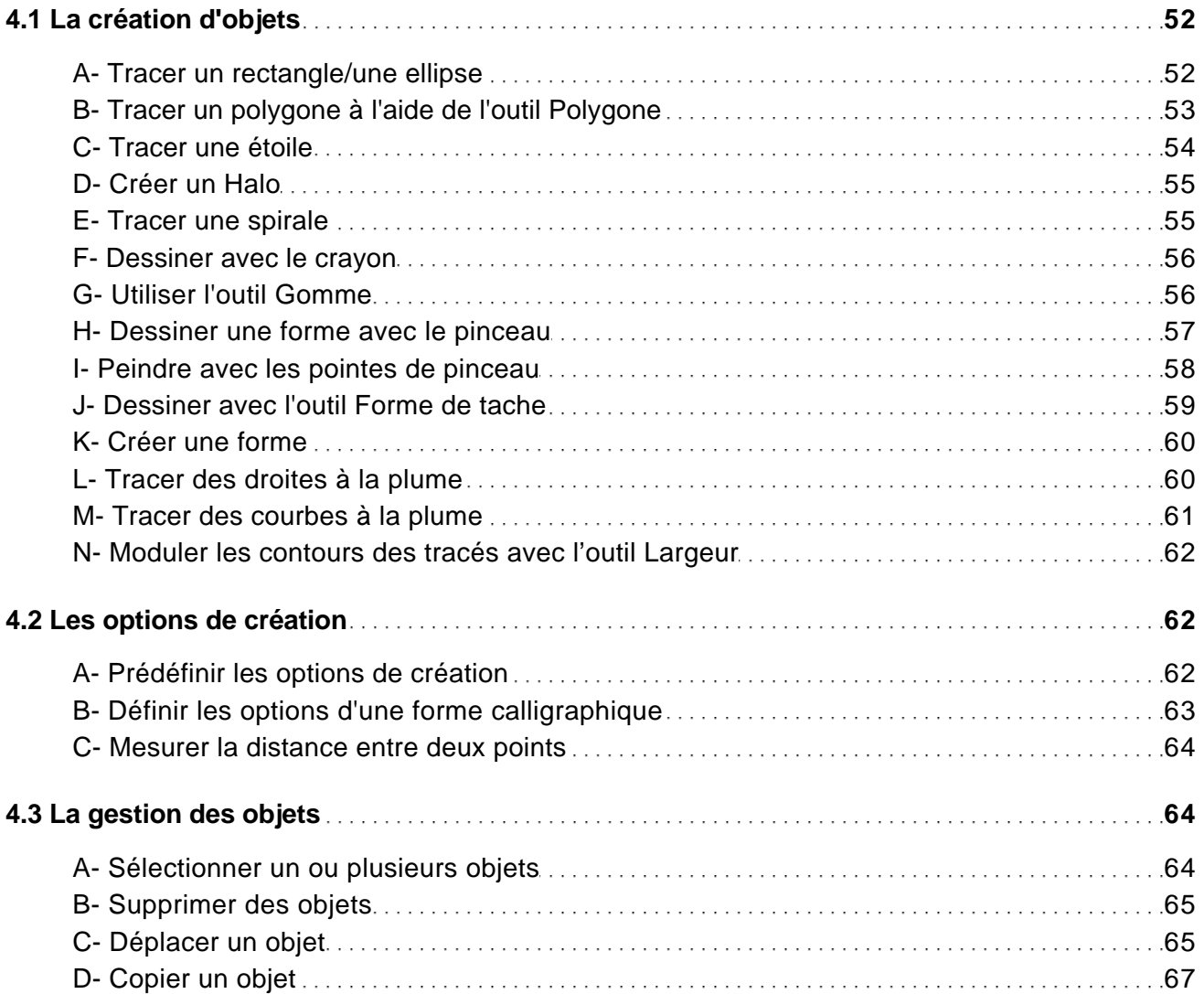

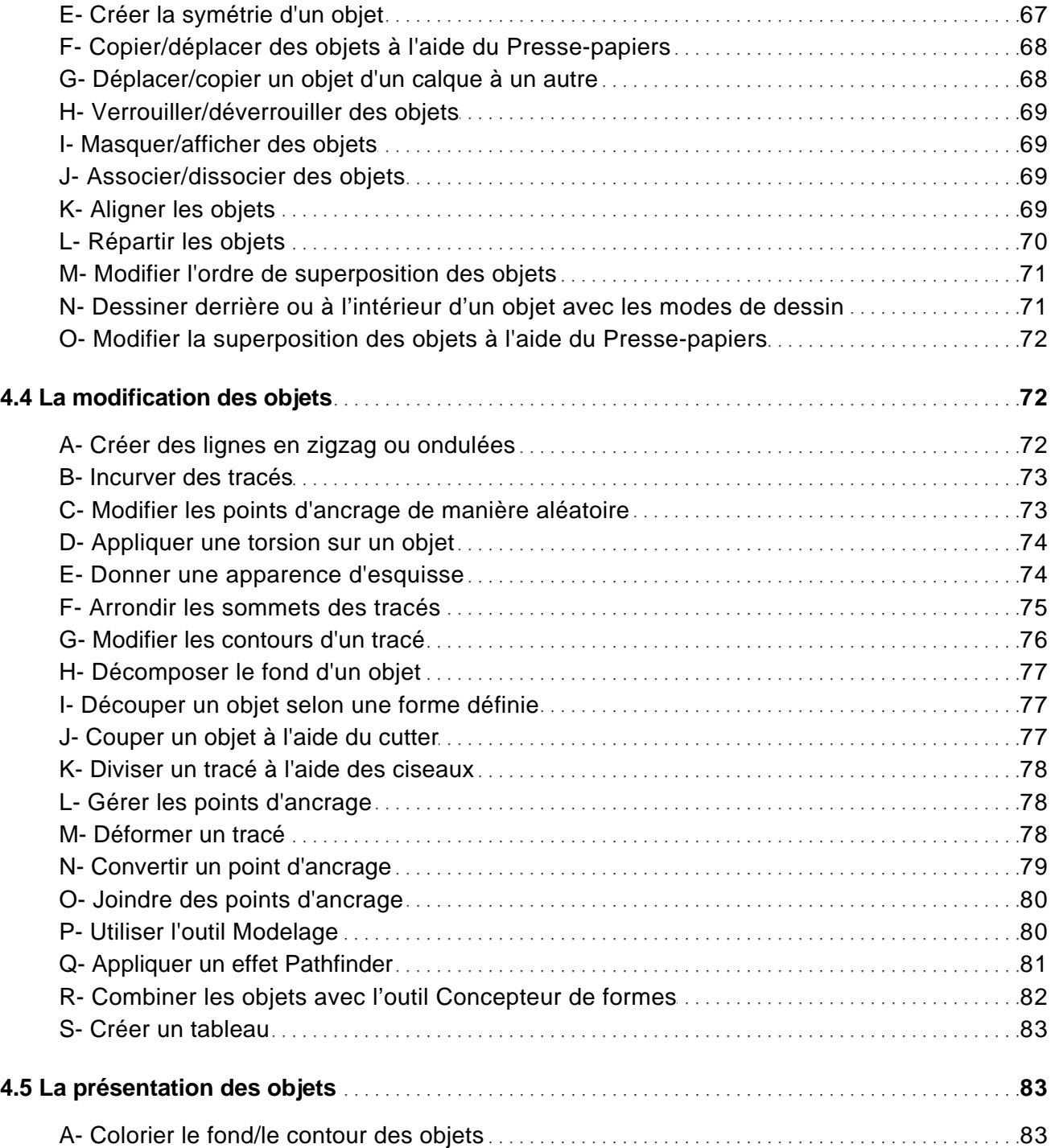

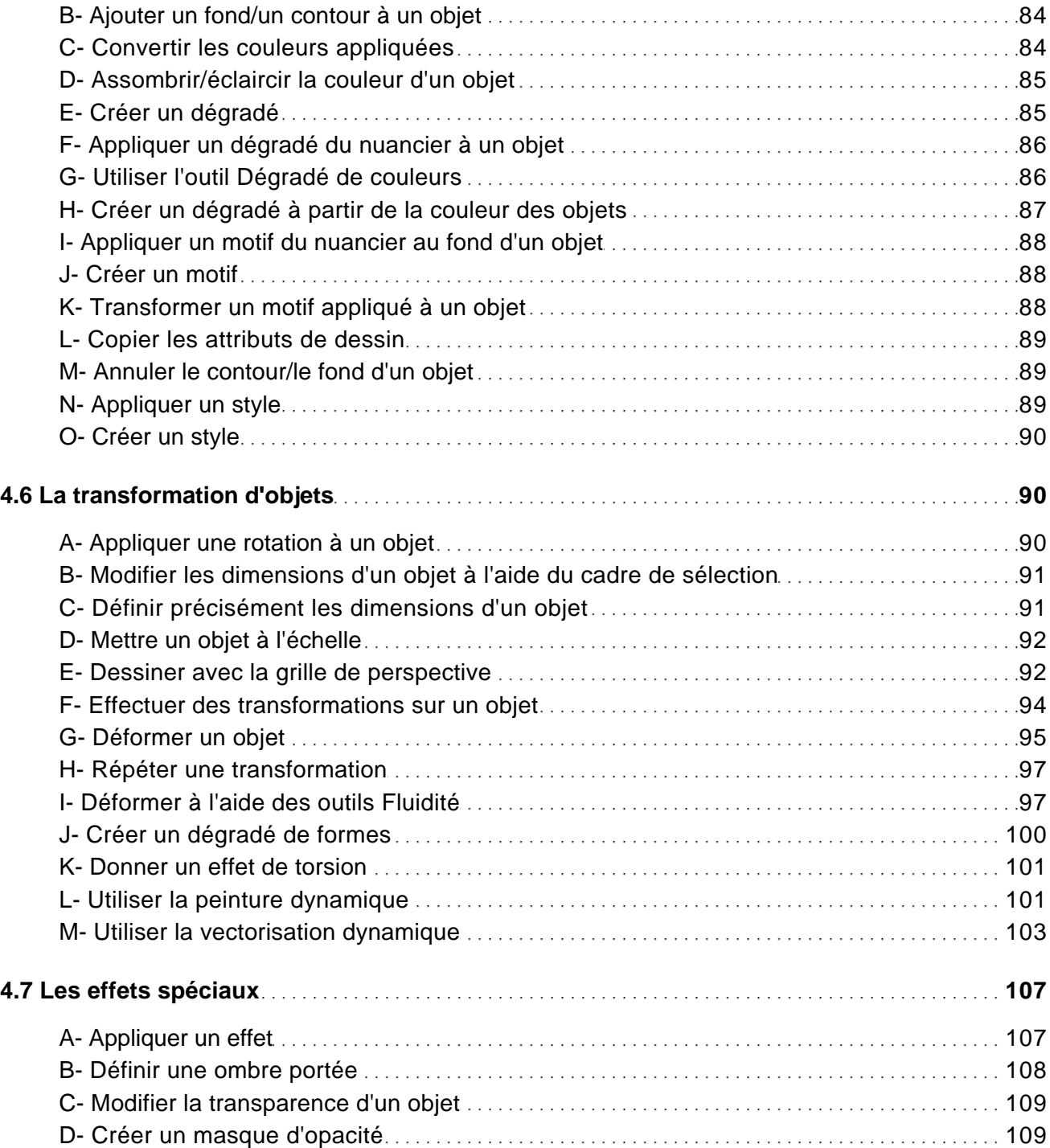

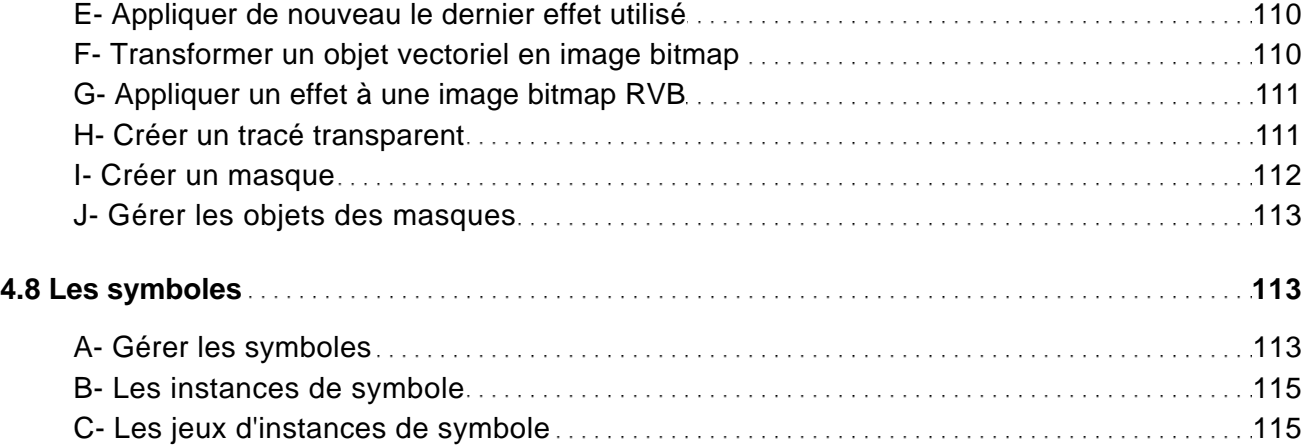

## TEXTE

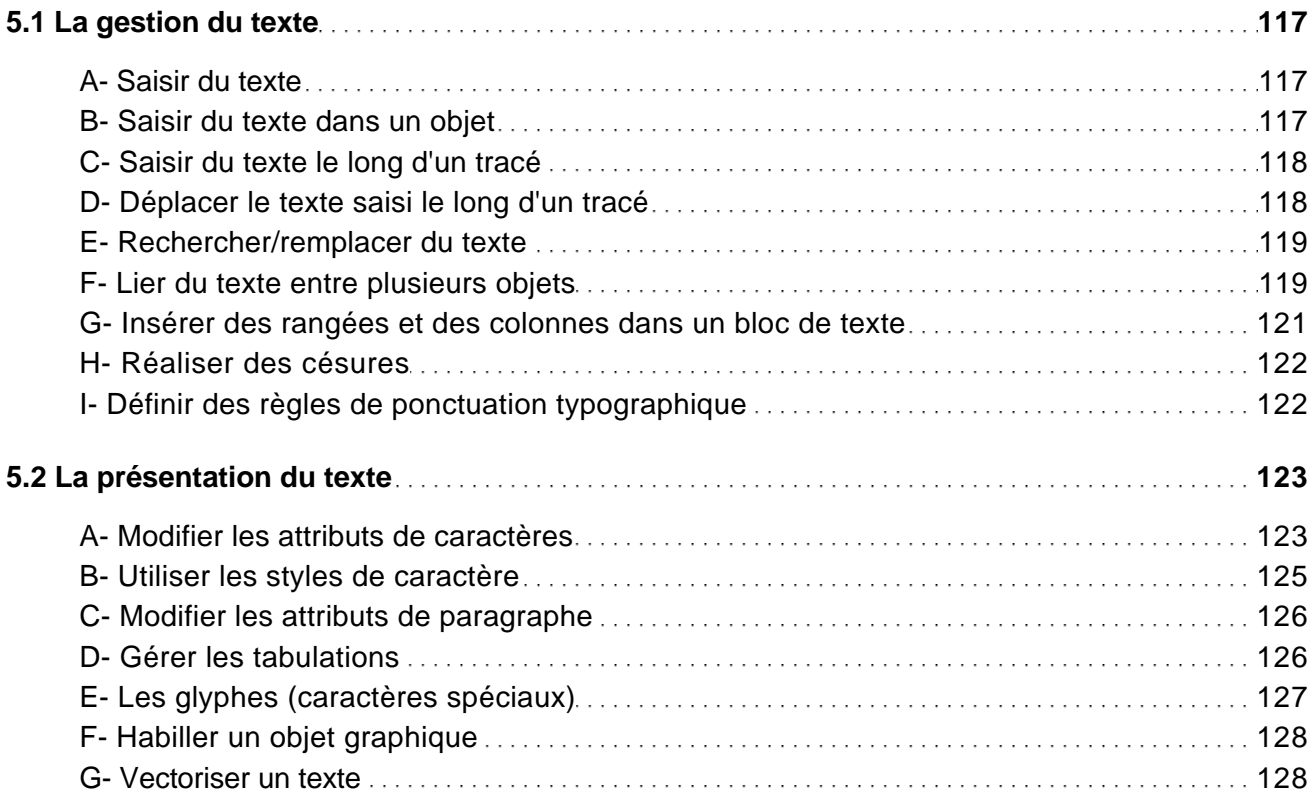

## INTERNET

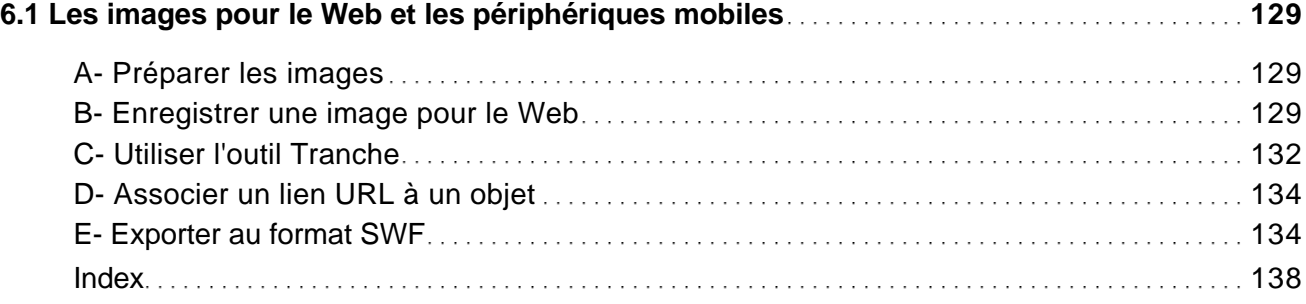